# РУКОВОДЯЩИЙ ТЕХНИЧЕСКИЙ МАТЕРИАЛ

**ИНТЕГРИРОВАННЫЕ АВТОМАТИЗИРОВАННЫЕ СИСТЕМЫ УПРАВЛЕНИЯ**

**МЕТОДИЧЕСКИЕ УКАЗАНИЯ ПО РАЗРАБОТКЕ ТЕХНИЧЕСКОГО ОБЕСПЕЧЕНИЯ**

**МЕТОДИКА ПРОЕКТИРОВАНИЯ КОМПЛЕКСОВ ТЕХНИЧЕСКИХ СРЕДСТВ АВТОМАТИЗИРОВАННЫХ СИСТЕМ УПРАВЛЕНИЯ ПРОИЗВОДСТВОМ**

**ВЫБОР СТРУКТУРЫ, ОЦЕНКА ОБЪЕМНО-ВРЕМЕННЫХ ХАРАКТЕРИСТИК ЗАДАЧ** 

# РТМ 25 212-86

Часть 7

УТВЕРЖДЕН И ВВЕДЕН В ДЕЙСТВИЕ ДИРЕКТИВНЫМ УКАЗАНИЕМ Министерства приборостроения, средств автоматизации и систем управления от 31 декабря 1986 г. № 24-6/6-14434

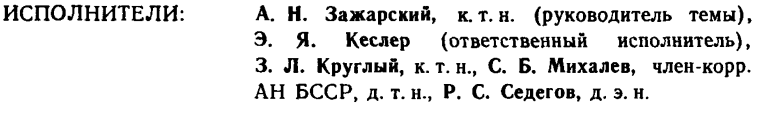

СОГЛАСОВАНО: Начальник Главсистемпрома А. В. Долганов Директор НИИстандартприбора В. П. Минаев

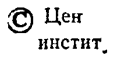

и проектно-технологический ^Ления (ЦНИИТУ), 1987

УДК 658.5.012.4.011.56 Группа DB7

РУКОВОДЯЩИЙ ТЕХНИЧЕСКИЙ МАТЕРИАЛ

ИНТЕГРИРОВАННЫЕ АВТСМАТОЗИРОВАШЫЕ СИСТЕМЫ УПРАВЛЕНИЯ. МЕТОДИЧЕСКИЕ УКАЗАНИЯ ПО РАЗРАБОТКЕ ТЕХНИЧЕСКОГО ОБЕСПЕЧЕНИЯ. МЕТОДИКА ПРОЕКТИРОВАНИЯ КСМПЛЕХСОВ ТЕХНИЧЕСКИХ СРЕДСТВ АВТОМАТИЗИРОВАННЫХ СИСТЕМ УПРАВЛЕНИЯ ПРОИЗВОДСТВОМ. ВЫЕ ОР СТРУКТУРЫ, ОЦЕНКА ОБЪЕТНО-ВРЕМЕННЫХ ХАРАКТЕРИСТИК ЗАДАЧ РТМ 25 212-86 Часть 7 Взамен РТМ 25 212-76

Дат активным указанием Министерства приборостроения, средств автоматизации и систем управления от 31.12.1986г. P 24-6/6-14434 срок действия установлен с 01.07.1987г.

#### до 01.01.1992г.

Настоящий руководящий технический материал (РТМ) распространяется на комплексы технических средств (КТС) автоматизированных систем управления организационно-экономическим гропессами (АСУП, класс 42.51 СКП). разрабатываемых а составе автоматизированных систем интегрированного многоуровневого управления (ИДСУ, класс 42.55 ОКП) или автономно.

РТМ является гекомендятельиш документом и пгедняаначен для применения на предприятиях и е организациях отраслей и ведомств, эанниатихся разработкой к созданием ИАСУ к АСУП.

# **I . ПОСЛЕДОВАТЕЛЬНОСТЬ ВЫПОЛНЕНИЯ РАБОТ** ПО ПРОЕКТИРОВАНИЮ КОМПЛЕКСОВ **ТЕХНИЧЕСКИХ СРВДСТВ АСУП**

**1 .1 . Поелвдовt телькость выполнения работ по проектированию** ЕТС АСУ полина соответствовать черт. I.

**1 .2 . Состав исходных данных, гребущихся для проектирова**ния, определяется в соответствии с методиками проектирования сос**тавных частей (подкомплексов) комплекса технических средств АСУП, установленными частями 1-6 PM 26-212-86, а также в соответствии с раэд.З части 7 РШ 25-212-86.**

**1 .3 . Методика выполнения работ, указанных в блоках 2-4 на черт.1, определяется данной частью 7 . Методика остальных работ определяется частями 1-6 РТЫ 25-212-86.**

**1 .4 . Методике проектирования вычислительной системы пакетной обработки в составе КТС АСУП должна соответствовать части I FTM 25-212-86.**

**1 .5 . Методика проектирования вычислительной системы интерактивной обработки в составе КТС АСУП должна соответствовать части 2 РШ 25-212-66.**

**1 .6 . Случаи одновременной реализации на одной вычислительной системе пакетного и интерактивного режимов предусмотрены в частях I и 2 РШ 25-212-86.**

**1 .7 . Методика проектирования системы сбора, регистрации и отображения информации и системы подготовки данных должна соответствовать частя 4 РШ 25-212-86.**

**1.8. Методика проектирования сети связи должна соответствовать части 3 РШ 25-212-86.**

**1.9. Методика расчета и обеспечения надежности КТС должна соответствовать части 6 PIM 25-212-86.**

## PIM 25 212-86 u.7 CTr.3

# Последовательность проектирования структуры

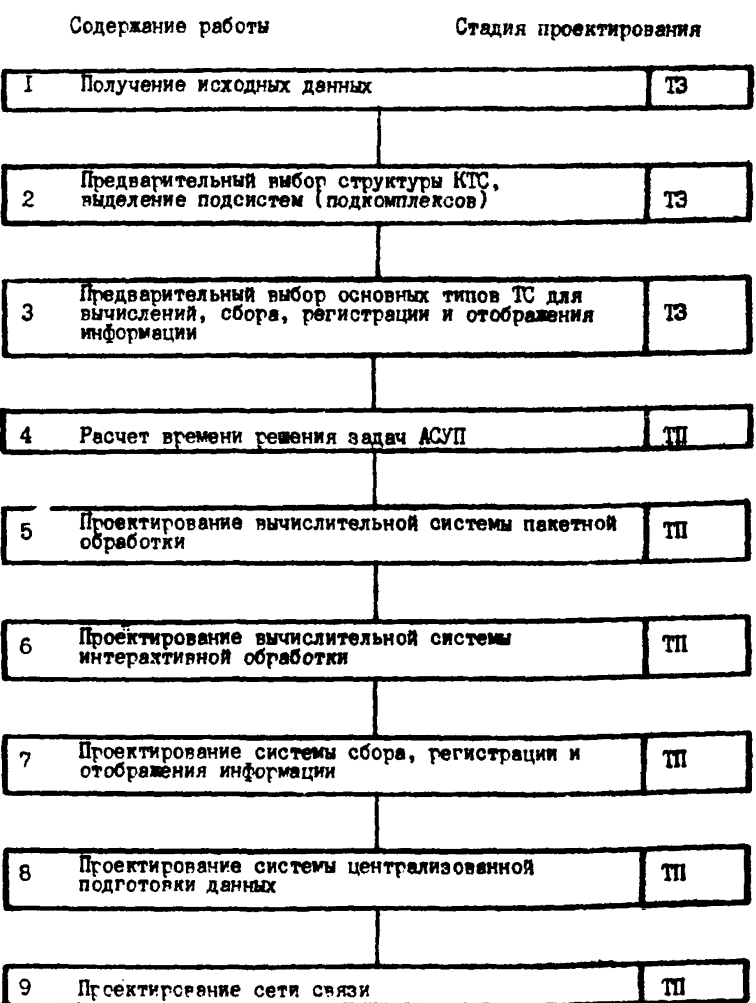

### Crn.4 PM 25 212-86 y.7

#### 2. РЕКОМЕННАЦИИ ПО ВЫБОРУ СТРУКТУРЫ КТС АСУП

2.1. Комплекс технических средств ACVII должен выполнять функции по обработке информации (вычислениям), сбору и регистрации, подготовке и отображению. Допускается отсутствие некоторых из перечисленных функций - кроме обработки информации.

2.2. Рекомендуется выделять в составе проектируемого КТС подкомплексы (подсистемы), специализированные для выполнения перечисленных выше функций.

2.3. Выбор структуры ИТС определяется необходимостью выполнения некоторых первоочередных требований, составляющих основную цель разработки. Такими требованиями может быть необходимость:

рассредоточения обработки информации с целью приближения вычислительных средств к местам возникновения и потребления информации;

резкого повышения оперативности решения отдельных запач АСУП и связанного с этим ускорения сбора, регистрации или отображения информации:

достижения (по каким-либо задачам) безбумажной технологии обмена информацией;

повышения оперативности выдачи информации тем или иным категориям персонала;

повывения производительности при подготовке (регистрации) ияя выдаче информации в связи с появлением чрезмерно большого объема подготавливаемой (регистрируемой) или выдаваемой инфор-**MALLWH 1** 

повышения надежности комплекса;

рассредоточения базы данных или интеграции нескольких супествующих баз для совместного использования различными потреби-TRAFING

гешения вопросов интеграции КТС с КТС других систем (в том UNCRE B COCTABA MACY):

решения вопросов, связанных с особыми территориальными условиями объекта (наяичие филиалов, рассредоточение в пределах города и др.).

Выполнение каждого из указанных первоочередных требований достигается путем выбора той или иной структурной особенности  $KTC$ :

рассредоточения вычислительных средств; рассредоточения вычислительных функций: **МНОГОУРОВНЕВОГО ПОСТРОСНИЯ КТС:** применения сетевой архитектуры; резервирования технических средств; использования существующей сети связи (например. телефон-

ной) или создания специальной сети:

применения специальных видов технических средств: систем групповой подготовки информации, дисплеев и дисплейных систем. **M T.R.** 

2.4. Обобщенные типовые структуры КТС приведены на черт. 2-6.

2.5. В простейних случаях, когда не выдаятеются требования. перечисленные в п.2.3, рекомендуется применять структуру, показанную на черт. 2. Данная структура рекомендуется пти невысокой оперативности ревения задач (квертально-годовне и месячно-векак-HHe *SARAUN*.

2.6. Структура, показанная на черт.3, рекомендуется **LIK** примечения в случаях, когда основным требованием является усхоречне процессов сбора и регистрации информации, поступающей на решение планово-учетных задач ежесуточной пегиодичности.

2.7. Структуре, показанная на черт.4, рекомендуется для пожменения в случаех:

### Crn.6 PIM 25 212-86 u.7

Простейший КТС, не содержащий периферии

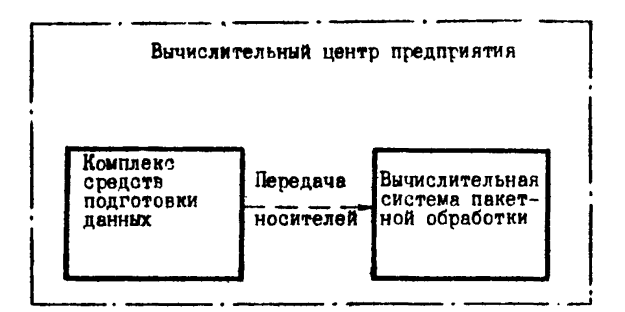

Yepr.2

**КТС** с автономной периферией

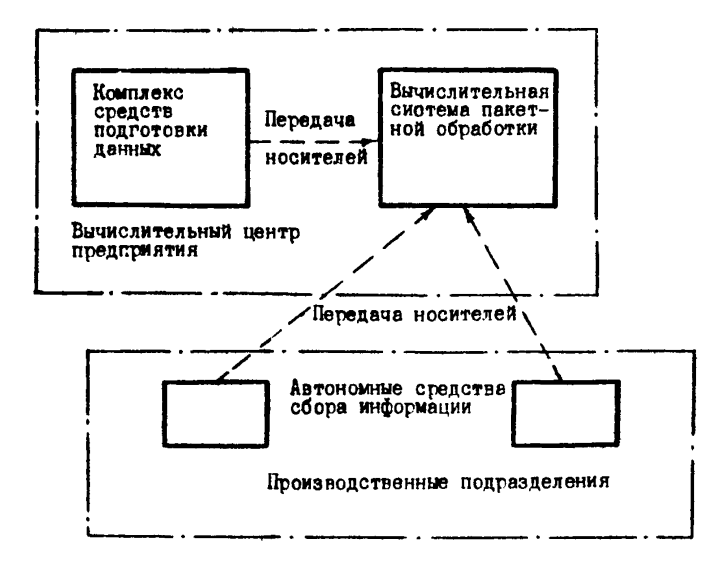

Черт.3

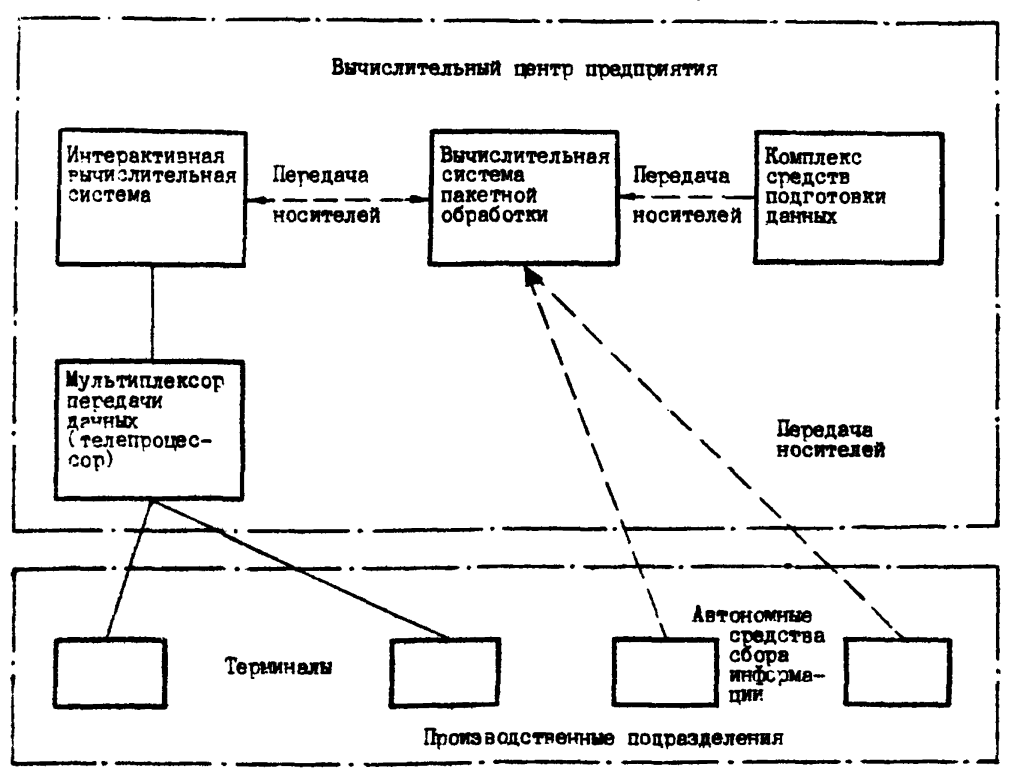

КТС, обладающий возможностями телеобработии

**Yaut A** 

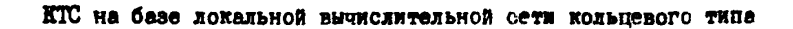

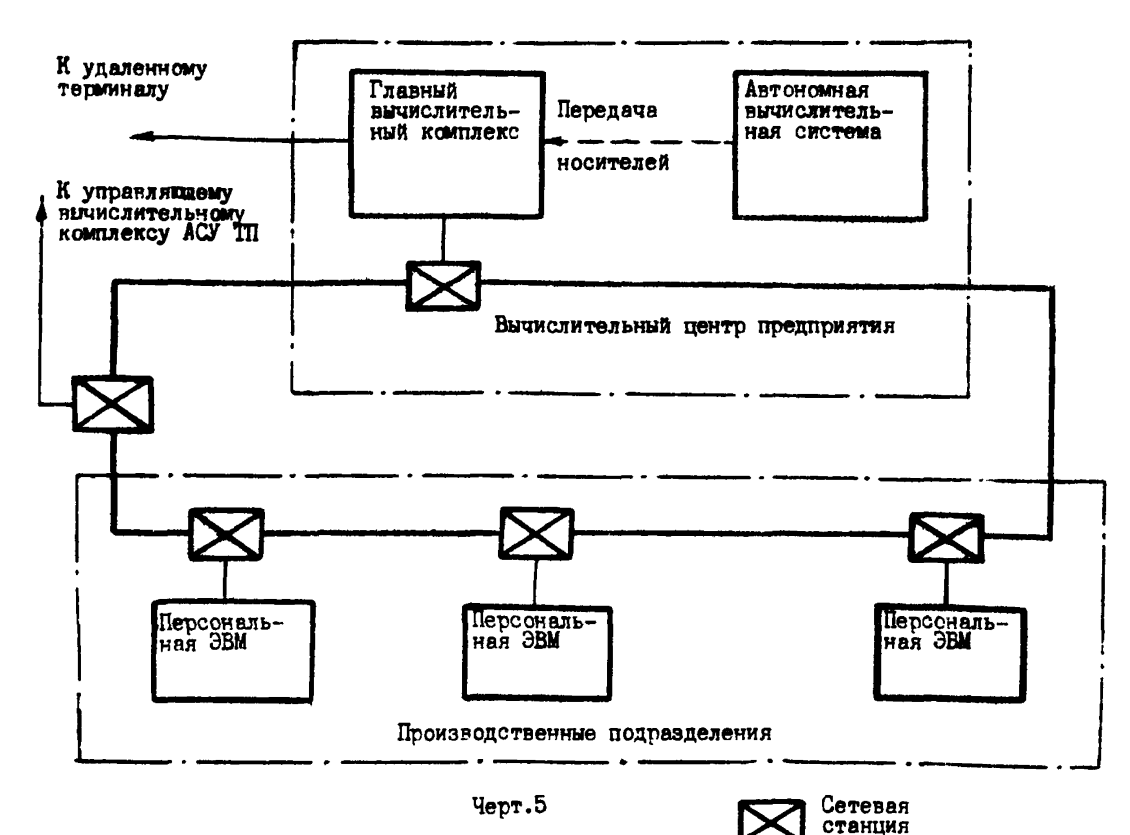

КГС, осуществлящий полностью распределенную обработку данных

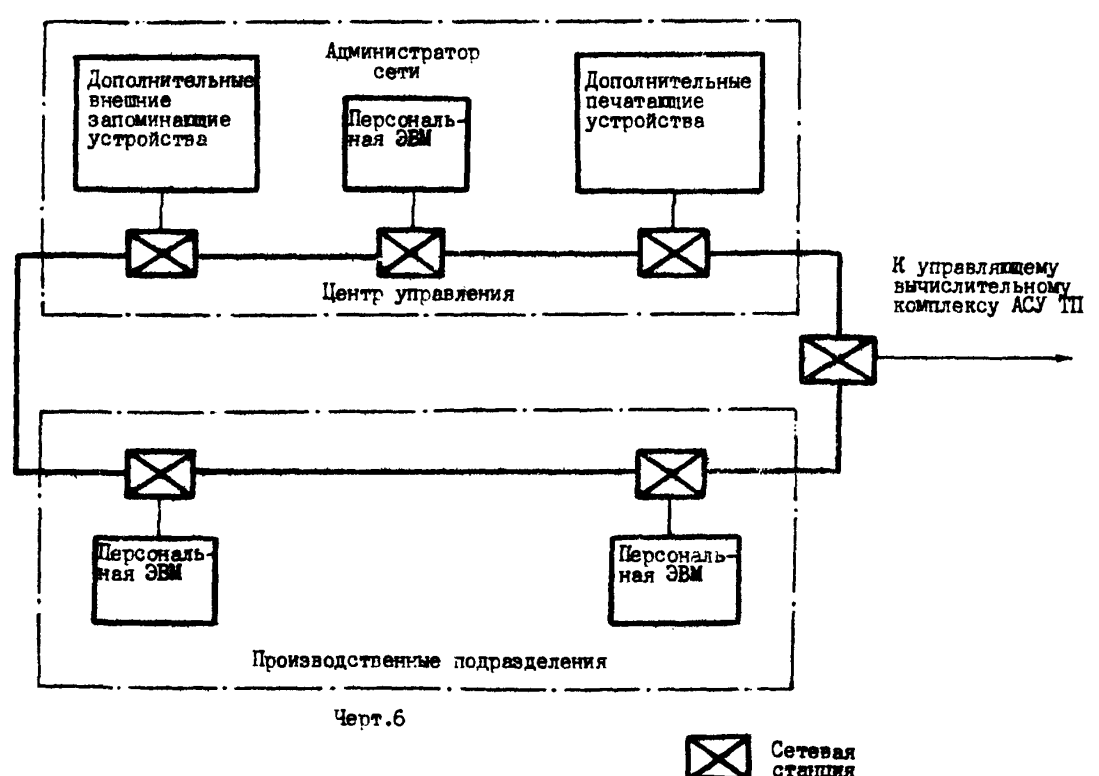

когда требуется решать оперативные задачи запросно-ответного характера, обращающиеся к централизованной базе данных;

когда выдвигается требование по оперативному контролю первичной учетной инфогмации, собираемой и регистрируемой на периферии системы:

когда выдвигаются требования по повышению оперативности процессов сбора и регистрации, по их рационализации, в том числе по отказу от промежуточных носителей в целях экономии.

2.8. Структуры по черт.5-6 рекомендуются для применения в случаях, когда требуется применить элементы распределенной обработки данных. Показанная на черт. 5 и 6 кольцевая топология вычислительной сети не является обязательным элементом рекомендуемых стоуктур. Для выбора топологии сети необходимо использовать РТМ 25-212-86, часть 3. Структуры по черт.5 и 6 рекомендуются также в случаях интеграции АСУП с другими частями ИАСУ.

#### 3. РАСЧЕТ ВРЕМЕНИ РЕШЕНИЯ ЗАПАЧ

3.1. Исходные данные для расчета

3.I.I. Исходными данными, необходимыми для расчета, являются сведения об объемах всех массивов и документов, используемых при решении задач АСУП, и алгоритмы решения задач, представленные в виде последовательностей типизированных процедур обработки данных. Перечень типизированных процедур приведен в табл. 1.

3.1.2. Исходные данные рекомендуется представлять в виде таблиц двух типов по формам, показанным на черт. 7 и 8. В таблицу по черт. 7 сводятся характеристики обрабатываемых массивов и входных и выходных документов по всему комплексу задач проектируемой ACVII. Таблицы по черт.8 заполняются по каждой задаче (вычислительной работе) в отдельности.

3.1.3. В графах "обозначение, наименование или номер массива, документа" в обеих фотмах таблиц проставляются такие обозначения (не обязательно реальные), которые достаточны для обеспечения связи между обеими формами и связи с источниками данных.

3.1.4. В графе "носитель" таблицы по черт. 7 указывается тип запоминающего или вводно-выводного устройства (МЛ, МД, ГМД, печать и т.д.), через которое массив или документ вводится или выводится, или где он хранится в процессе обработки.

3.1.5. В графе "процедура" таблицы по черт.8 проставляются обозначения типизированных процедур, выполняемых над массивами. При решении задачи обозначения должны соответствовать табл. І.

3.2. Последовательность и общая методика расчетов

3.2.1. Расчеты выполняются в две стадии. На первой стадии цля каждого массива (документа) рассчитывается время выполнения

# Таблица I

# Обозначения и характеристики типовых процедур задач обработки

данных

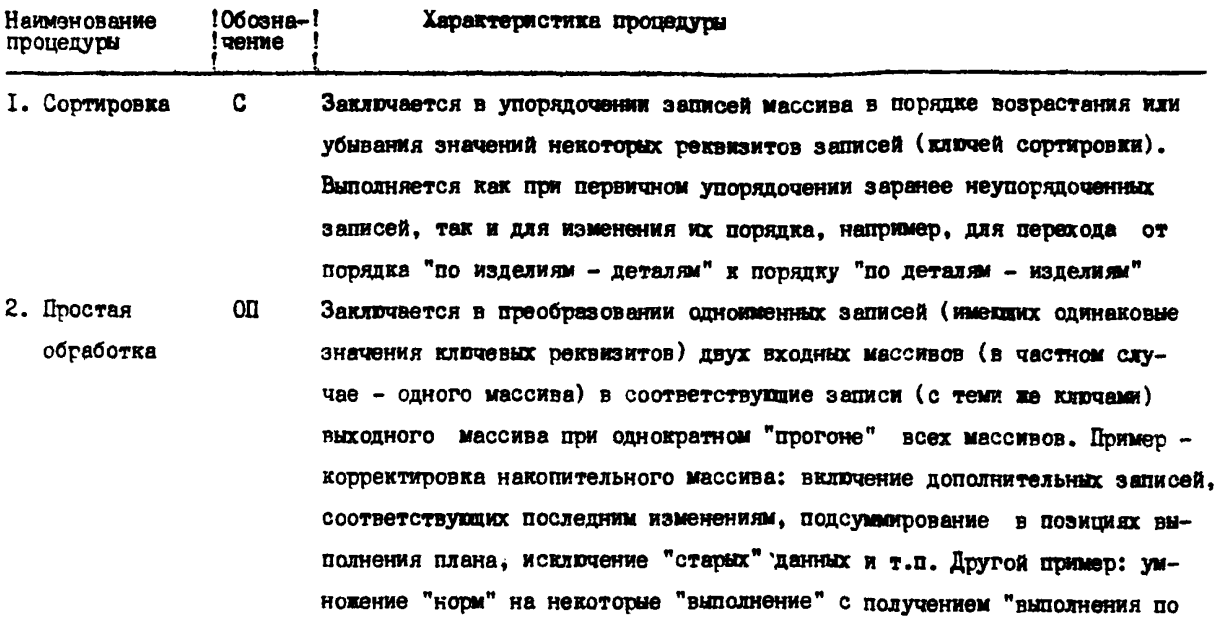

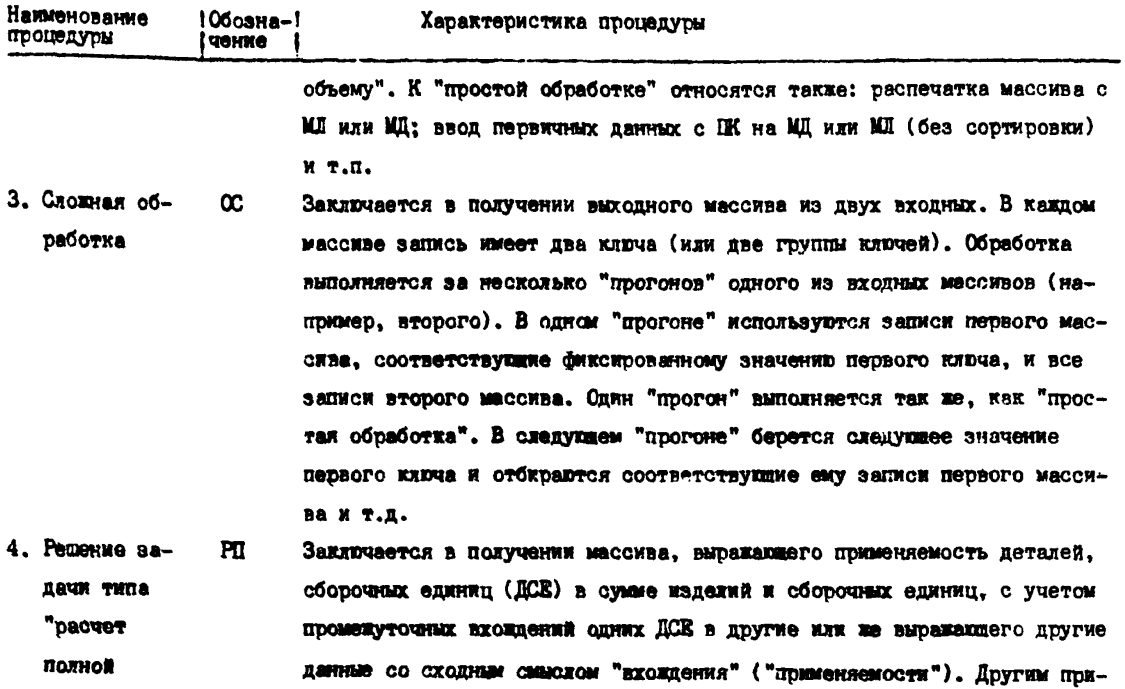

Crp.14 PTM 25 212-96 u.7

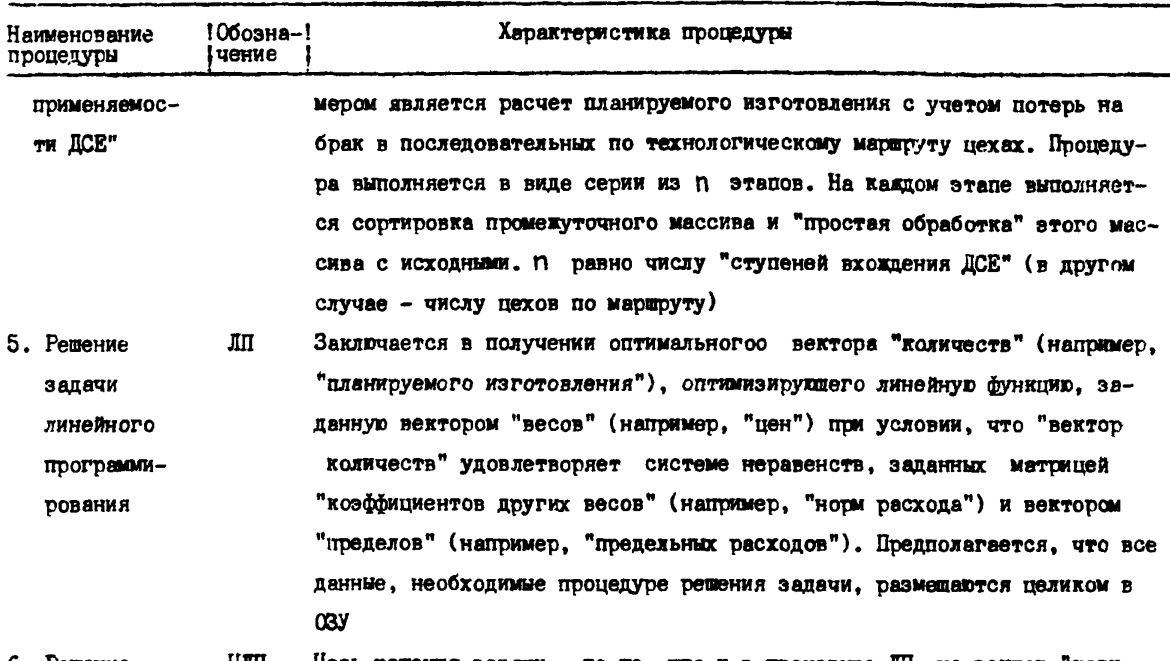

Цель решения задачи - та же, что и в процедуре ШИ, но вектор "коли-6. Решение цш честв" должен содержать только целые значения целочис-

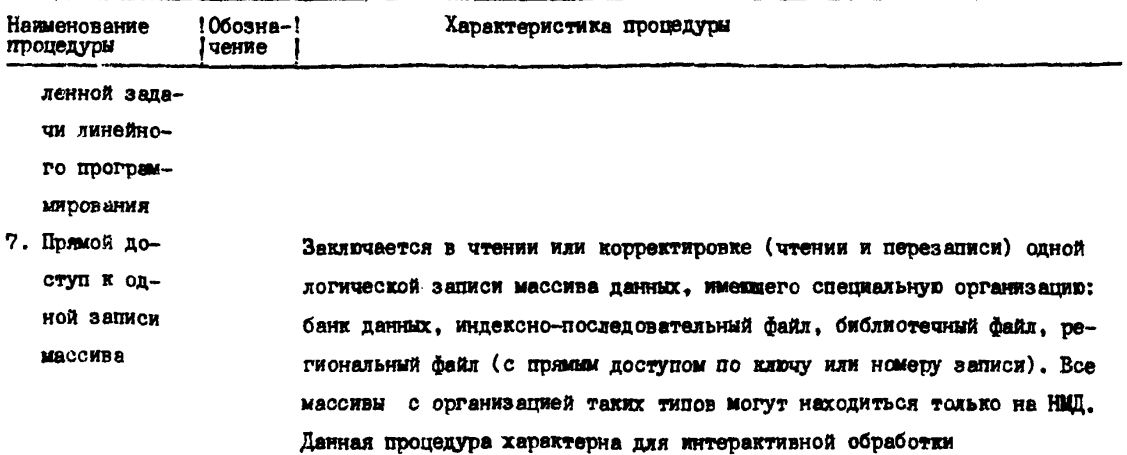

## **Сто.IS РГМ 25 212-66 ч,7**

# **Форма представления характеристик массивов (документов)**

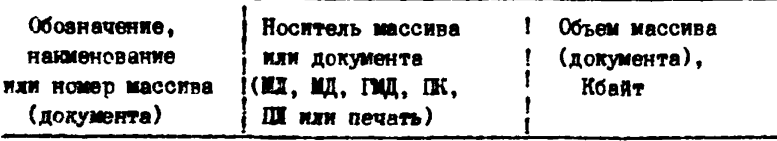

### **Черт.7**

### **Форма представления последовательности**

### **решения задали и состава процедур**

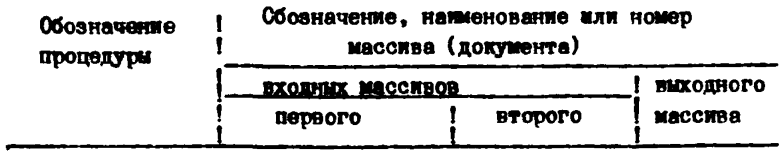

**Черт.8**

каждой типизированной процедуры. В учет берутся только те процедуры, в которых употребляется данный массив в каких-либо запачах рассчитываемого комплекса.

На второй сталии рассчитывается время решения каждой задачи, получаемое как сумма затрат времени процедур. выполняемых ная массивами. Слагаемые выбираются из результатов, получаемых на первом этапе.

3.2.2. Для массивов, участвующих в процедуре "сложная обработка" (п.3 в табл. I), вместо затрат времени на данную процедуру на первой сталии расчета вычисляются затраты времени на процедуру "простая обработка" (п.2 в табл. I). Действительные затраты на процедуру » 3 вычисляются на второй стадии. после расчета кратности обмена данного массива в процедуре № 3 в каждой запаче (см.п.3.4.). Кратность зависит от пругих массивов. участвукцих в той же процедуре.

3.2.3. Затраты времени на процедуру. выдолняемую над массивом (документом), рассчитываются как сумма двух составляющих:

затрат времени работы внешних устройств ЭВМ ( tam ): затрат процессорного времени ( $tn$ р).

Meroдика расчета tam wtnp зависит от типа процедуры.

3.3. Расчет вгемени процедуры "простая обработка"

3.3.1. Затраты времени работы внешнего устройства при обмене массивом объемом  $V$  с 03У рассчитывается в секундах по формуле:

$$
t_{\text{BH}} = V/S_{\text{od}} + t_n \cdot V/d \tag{1}
$$

 $V -$ объем массива. Кбайт: rne

Заб - номинальная скорость обмена с внешним устройством.

 $K$ San $\pi$ /c:

tn - подготовительное время перед обменом одной физической записью, с;

d. - плина физической записи.

Для устройств печати и ввода с перфоносителей  $t_{n} = 0$ . Для накопителей на магнитных лентах:

$$
t_n = 2 \cdot p / S_{db} \tag{2}
$$

где 5 го - рабочая скорость движения ленты, мм/с;

D - промежуток между физическими записями на ленте (блоками), мы; Р следует принимать равным ширине магнитной TAHTM.

Для накопителей на магнитных дисках  $t_n$  следует принимать равным среднему времени поиска записей. Эта характеристика обычно задается как паспортная. При ее отсутствии  $t_n$  рассчитывается по формуле:

$$
tn = t \mod + 0.5 \cdot t \cdot \text{d} \tag{3}
$$

где tnod - среднее время подвода головок (выбора цилиндра), с; tοδ - время одного оборота диска, с.

Коэффициент 0,5 соответствует равноверонтному попадачию момента подачи команды чтения на интервал одного оборота диска.

При стоутствии thod и tob в паспортных характеристиках они рассчитываются по формулам:

$$
\begin{array}{l}\n\text{t} \text{nod} = t \stackrel{mn}{\to} (t \stackrel{mx}{-} t \stackrel{mn}{\to})/5 \\
\text{t} \text{ob} = 60/w \qquad \qquad \text{(4)}\n\end{array}
$$

rne  $t^m$ .  $t^{mx}$ - минимальное (на расстояние одного цилиндра) и мексимельное (на весь диск) время подвода, с;

۱ır - скорость вращения диска об/мин; обычно  $W =$  $= 2400$  of/MWH.

Выражение для trod дает точное значение при равновероятном использовании всех цилиндров дискового накопителя.

3.3.2. Необходимо учитывать, что для массивов, выводимых на печать, или вводимых с перфоносителей (документов), затраты времени внешних устройств слагаются из времени собственно вывода на печать (или ввода с перфоносителя) и времени обмена с буферным НМД. Обмен состоит в записи всего массива на НМД и обратном чтении с НМД. Ввиду этого расчет по формуле выподняется пвадцы: по составляющей обмена с печатающим (или ввопящим) устройством и по составляющей обмена с НМД. Общие затраты  $\mathbf{n}$ массиву берутся как сумма этих составляющих.

3.3.3. Затраты времени процессора на один массив рассчитываются в секундах по формуле:

$$
\text{top} = \text{V} \cdot \text{G} / \text{S} \text{fwr} \tag{5}
$$

где V - объем массива. Кбайт:

 $Q_+$  - среднее количество операций обработки в расчете на один байт (в дальнейшем, "операции" в пояснениях к формулам - $"on."$ ):

5ым - эффективное быстродействие процессора, тыс.оп/с (рассчитанное по смеси Гибсона для экономических задач).

Рекомендуется принимать  $q = 1-5$  оп/байт.

Малые значения Q принимаются для простых программ типа переписи данных. Большие значения соответствуют сложим программам, где вычисляемые реквизиты подвергаются проверкам по сложным условиям и вычисления совершаются по сложным формулам с процеркой многих условий.

### Cen. 20 P.M. 25 212-85 u.7

3.3.4. Время "простой обработки" в расчете на сэнн массив nowwwaren Kak cymme tw=text top . Obmee spews aron momeпуры получается как сумма the по всем массивам. участвующим в процедуре. Обычно имеется три массива в процедуре: два входных и один выходной.

3.3.5. При использовании формул (1) и (5) надо учитывать организатию массива, для которого рассчитываются величины tан  $\#$   $\pm$   $\infty$ . в тех случаях, когда массив располагается в накопителе на магнитных висках (НМД). Организация учитывается подстановкой  $\circ$  формулы (I) и (5) такой величины объема V массива, которая отражает наинчие в массиве дополнительной избыточной информации. помочней той наи иной организации. Величина V не увеличивается в случае срганизации массива в виде последовательного или регионального файла (с прямым доступом по ключу или "емеру записи). Пти индексно-последовательной, библиотечной организации или при организации массива в виде банка данных появляется избыточная информация и V необходимо увеличить. Избыточной информацией является информация, содержащаяся в области переполнения (в индексно-последовательных файлах), в оглавлении библиотеки (в библиотечных) или в связующих массивах (в банках данных). Избыточный объем У может содержаться в исходных данных для расчета. Тогда  $\sigma$  просто побавляется к  $V$ . При отсутствии таких данных необходимо принимать  $\delta'$  равным 10-20% от основного объема  $V$ .

3.4. Расчет времени процедуры "сложная обработка"

3.4.1. "Сложная обработка" выполняется всегда с тремя массивами: двумя входными и одним виходным. Предварительно (на перsof cranws pacuera spewers samau - CM.mn. 3.2.1-3.2.2.) paccusтывается время "простой обработки" в расчете на каждый из этих

массивов.

3.4.2. Расчет времени процедуры (на второй стадии расчета времени задач) выполняется по формуле:

$$
\tau_{c0} = t_1 + t_2 + t_3 + t_{max} \cdot n_0 \qquad , \qquad (6)
$$

где  $t_1, t_2, t_3$  - время, с "простой обработки" двух входных и одного выходного массива, участвущимх в "сложной обработка"; эти величины получаются по методике предыдущего подраздела:

 $t_{max}$  - максимальное среди значений: из  $t_1$ ,  $t_2$  или  $t_3$ ; ിക് - кратность обмена наибольшим массивом в процедуре "сложная обработка": Леб рассчитывается по формуле:

$$
\Pi \omega = V \min / Q
$$
 (7)

гле Vmin - объем наименьшего из трех участвующих в процедуре массивов. Кбайт:

U - объем СЗУ, выпеляемый на решение одной задачи (точнее, на хранение данных, т.е. без vueта длины программы), Кбайт,

Величину П следует округлять до меньшего целого.

Структура четвертого слагаемого в формуле (6) и формуле (7) отвечает рациональному способу программной реализации процедуры,  $n$   $\alpha$   $\alpha$   $\beta$ 

Q рассчитывается по формуле:

$$
Q = (E - E_{\alpha}) / (m + 2) - e, \qquad (8)
$$

 $E$  - общий объем ОЗУ той ЭВМ, на которой будет рещаться rne задача. Кбайт:

Ем - объем, занимаемый резидентной частью операционной системы. Кбайт:

m - эффективный уровень мультипрограммированин (число одновременно решаемых пользовательских задач - собственно задач  $(\text{ACVII})$ :

e - средний объем программы. Кбайт.

Рекомендуется принимать:

 $Eoc = 5-20$  Кбайт (в зависимости от типа ЭВМ):

 $c = 2-10$  Кбайт (в зависимости от сложности программы). Коэффициент 2 в формуле (8) показывает, что опновременно с пользовательскими задачами осуществляется два независимых процесса: управление вычислительным процессом в целом и системный ввод-вывод.

3.5. Расчет времени сортировки массива

3.5.1. Затраты воемени работы внешних запоминающих устройств при сортировке рассчитываются по фотмуле: (Hall)

> $tan = tan \cdot 0.06$ .  $(9)$

tви - время однократного обмена массива с ОЗУ, с; рас $rne$ считывается по формуле (I) для случая НМД:

Поб.с - кратность обмена: выбирается по табл.2 в зависимости от соотношения объема массива  $V$  и емкости СЗУ, выделяемого на программу  $\mathbb Q$ .  $\mathbb Q$  следует рассчитать по формуле (8); Q и V следует брать в одних единицах.

Таблица 2

Кратность обменов при сортировке

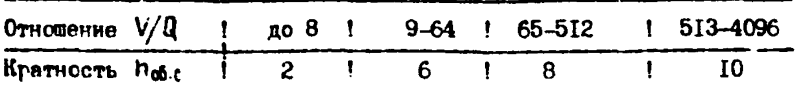

3.5.2. В случае, когда сортируемый массив перед сортировкой, или после нее гасполагается на НМД. П уменьшается на единицу или на два (если петед сортировкой и после нее массив находится на НМД). Взамен уменьшенного П в формулу (9) добавляется состатляющая, равная затрате вгемени на сднократный или двукратный

обмен с НМЛ. Побавляемая составляющая рассчитывается по формуле (I) при подстановке в нее параметров, соответствующих НАИ.

3.5.3. Затраты процессорного времени в секундах рассчитываются по фотмула:

$$
t_{np} = 0.5 \cdot V \cdot (m_s + (\frac{n_0 a_0}{2} - 1) \cdot (m_s - 3))/5_{bnd}
$$
 (10)

**PRA**  $V -$  объем массива. Кбайт:

Пойс - кратность обменов по табл.2. использованная при расчете по формуле (9):

 $Sh_{m}$  - эффективное быстровействие процессора, тыс. оп/с:

 $m<sub>3</sub>$  - кратность, выбираемая по табл. З в зависимости от соотновения ОЗУ (G), выпеляемого на хранение данных в одной программе, к длине записи  $d$ . Q рассчитывается по фогмуле (8); DEXOMENIVETOS UDMHSTD  $d = 50-80$  dent.  $d$  n d monotenismotos в одних единицах. Коэффициент 3.5 выражает среднее количество операций сравнения и перемещения данных внутри оперативной памяти ЭВМ в расчете на один байт информации.

 $T<sub>6</sub>$ nuun  $3$ 

Кратность при сортировке внутри ОЗУ

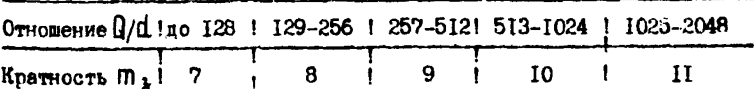

3.5.4. Общее время сортировки массива получается как сумма tone in two.

3.6. Расчет времени процедур решения специальных задач  $($   $\#$  4.5.6) и прецедуры прямого доступа к одной записи ( $\#$  7)

3.6.1. Время процедуты типа "расчет нолной применяемости (деталей в изделиях)" вычисляется как П - к атное повтогенте длух

### Стр.24 РТМ 25 212-85 ч.7

процедур - сортировки массива применяемости (наибольший по объему из двух исходных массивов) и "простой обработки" этого же массива совместно со вторым ноходным массивом, с получением слепуквей версии массива применяемости. Величина П определяется специальными свойствами массива применяемости. Когда данная процедура действительно означает расчет применяемости деталей в излелиях. П означает " число ступеней вхождения деталей в vзлы". В этом случае рекомендуется принять n = 9-12. Когда процедура используется для расчета потерь на брак в межцеховом или ином технологическом магшруте. n означает "число этапов (ступеней) техпроцесса". В этом случае рекомендуется n = 4-7. В остальных случаях содержательный смысл и величину h необходимо выяснять пополнительно.

3.6.2. Время процедуры "решение задачи линейного программирования" вычисляется по формуле:

$$
L_{\rm mp} = (V / 0.05)^{3} / 5 \, \text{bW} \quad , \tag{II}
$$

гле V - объем основного массива (массива коэффициентов ограничений), Кбайт;

Shew - быстродействие процессора, тыс.оп/с.

Рассчитываемая величина дает затраты только процессорного вгемени. Время работы внешних устройств равно нулю. Эмпирический коэффициент 0,05 выражает "степень заполненности" массива коэффициентов ограничений (относительное количество ненуленых значений). Показатель степени 3 является эмпирическим значением.

3.6.3. Вгемя процедуры "решение челочирленной задачи линейного программирования" вичисляется но формуле:

$$
\tan z = V^{\prime}/5 \tan z
$$
 (12)

- объем огроницений основного висовая (массива коэфінrne. V. циентов ограничений). Кбайт:

 $S<sub>bar</sub>$  - быстродействие процессора, тыс.оп./с.

Показатель степени 4 является вмпирическим значением.

Рассчитываемая величина дает затраты только процессорного ноемени. Время работы внешних устройств разно нулю.

3.6.4. Время процедуры "прямой доступ к записи" рассчитывается как сумма процессорного времени tno, рассчитанного по формуле (5), в которой за  $V$  принимается объем одной записи массива, и времени обращения к НМД ( $t_n$ ), а также времени  $t_n$ . vuntubammero работу канала связи и терминала, если таковая требуется по логике решения задачи. Величина  $t_n$  рассчитывается по формуле:

$$
t_{\mathbf{D}} = n_{\mathbf{q}} \cdot t_{\mathbf{n}} + V_{\mathbf{s}} / S_{\mathbf{D}} \tag{13}
$$

где Па - количество обращений к диску, необходимых для выполнения процедуры; выбирается из табл.4;

 $t_n$  - время поиска одной записи: рассчитывается по форму $xay(3)-(4)$ , c:

V<sub>2</sub> - объем одной записи. Кбайт:

S» - номинальная скорость обмена с НМД, Кбайт/с.

Величина  $t_{\tau}$  рассчитывается по формуле:

$$
t_T = (V_3 + V_{\text{gan}}) \cdot S_{\text{K}} \tag{14}
$$

где  $V_3$  - объем одной записи, Кбайт;

 $\sigma_{var}$  - объем информации в заивосе на доступ к заимом, Кбайт;

SK - скорость передачи данных по каналу связи, Кбайт/с.

Если терминал ввода-вывода не является удаленным и для его связи с ЭВМ не используется канал связи, в качестве 3х используется быстродействие терминала, выраженное в тех же единицах.

Обычно для каналов связи и терминалов SA задается в Кбат/с (в Кбодах). Для перевода в Кбайт/с используется фотмула:

### Crp.26 PTM 25 212-66 u.7

$$
S_n = S'_n / 8 \qquad (15)
$$

где  $S_K'$  - скорость в Кбит/с.

Коэффициент 8 выражает количество бит в одном байте.

### Таблица 4

Среднее количество обращений к массиву прямого доступа при доступе к одной записи

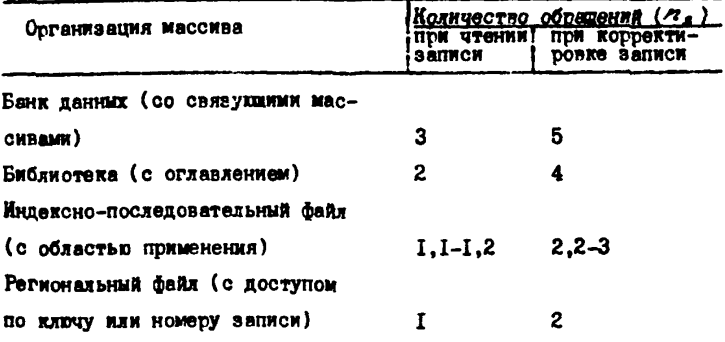

### CCHIOUHLE HOPMATMBHO-TEXHMUECKME ILOKUMEHTH

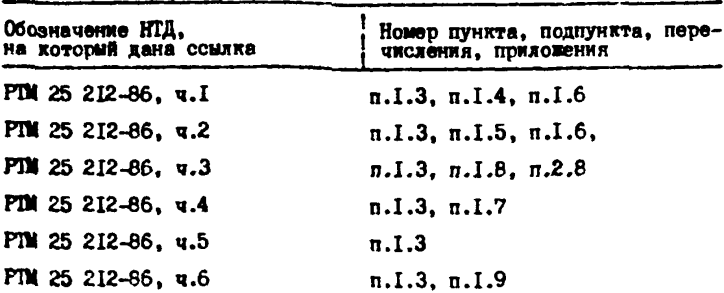

### **CONEPTAHME**

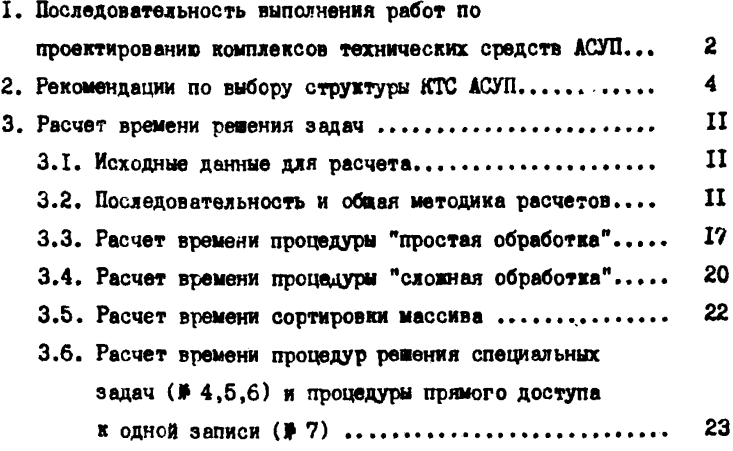

### Стр. 38 ГТМ 25 212-36 ч.7

#### ЛИСТ РЕГИСТРАЦИИ ИЗМЕНЕНИЯ

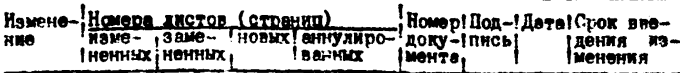

Penaster Beremenunk H.D.

Корректор Гончар Г.А.

25 212-86

Подписано к печети 31.01.87г. Формат 60 х 84 1/16. Усл.печ.к. І, 75. Уч. - изд.л. 1, 3. Тирак 400 экз. Jawas IS2. Hewa 10 son. Perampase HHMMY, Moses, mo. Hapresseeme, 2, sopn.4.